# Hacking SCORM to Gather Social Metrics for Online Resources

The information contained in this presentation is not a commitment, promise or legal obligation to deliver any material, code or functionality. The development, release, and timing of any features or functionality described for our products remains at our sole discretion.

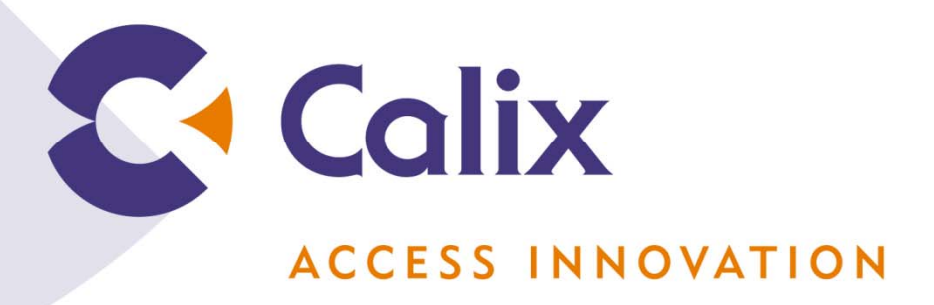

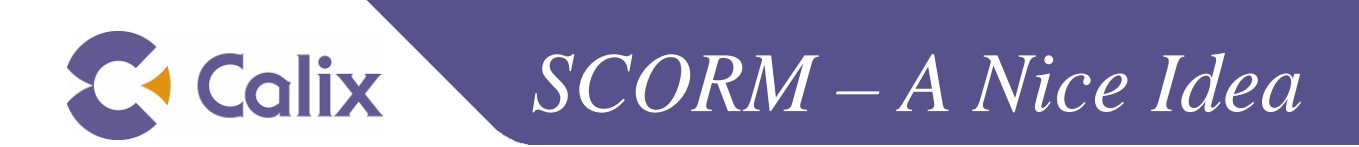

### **Accessibility Interoperability**

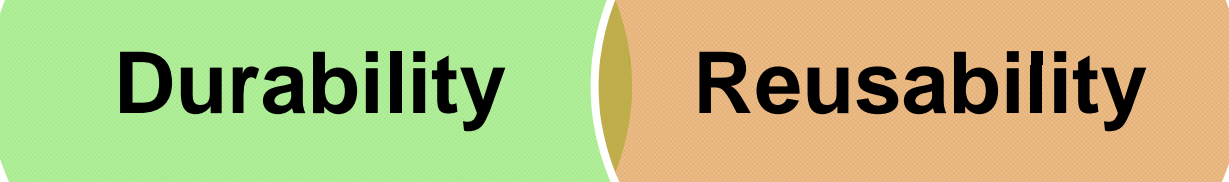

**E** Calix *SCORM Data Model* 

- $\triangleleft$  SCORM has great ideals, but a huge overhead
- It's supposed to play nicely,  $\diagdown\,$   $\diagdown$  score but doesn't always
- ◆ SCORM has a huge data model, most of which many and a subjectives people don't care about.

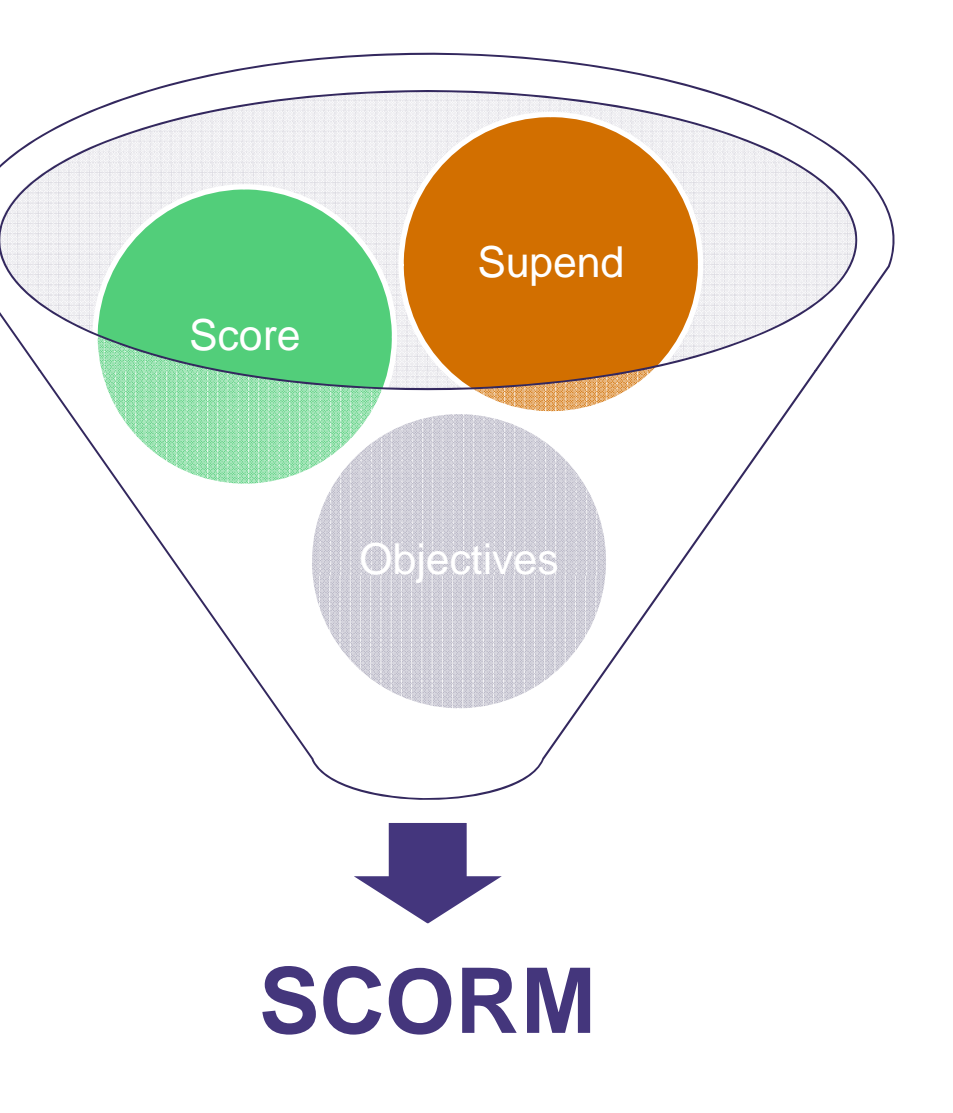

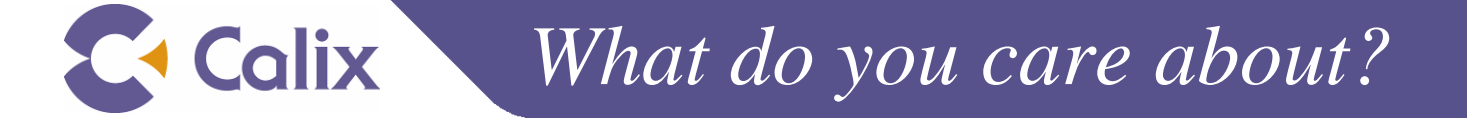

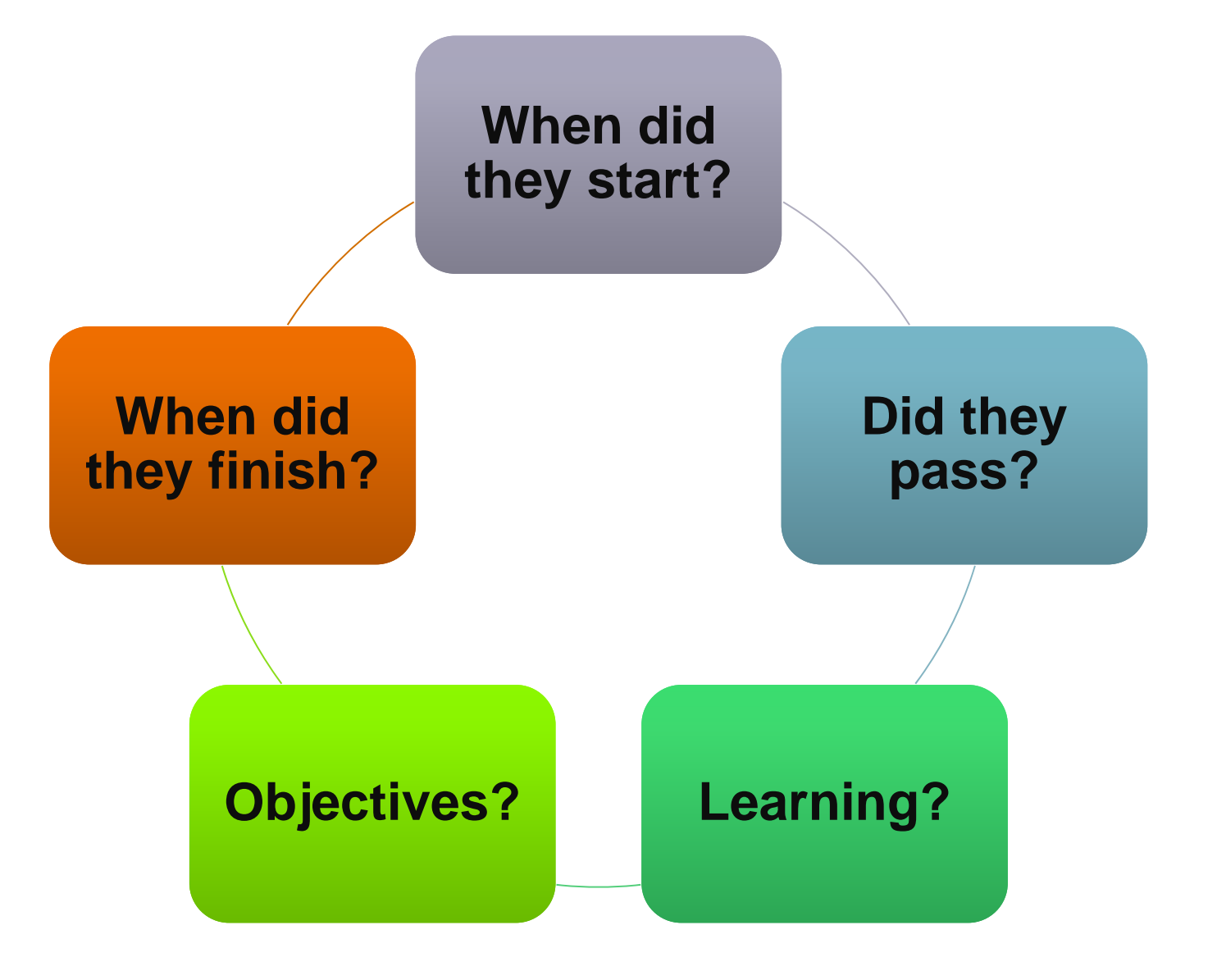

**C** Calix *What do you care about?*

#### **What do you do with cool or helpful resources you fine online?**

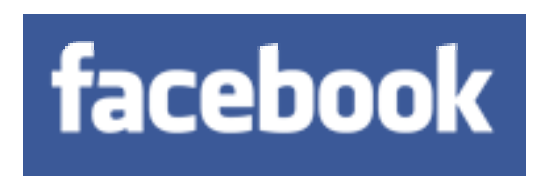

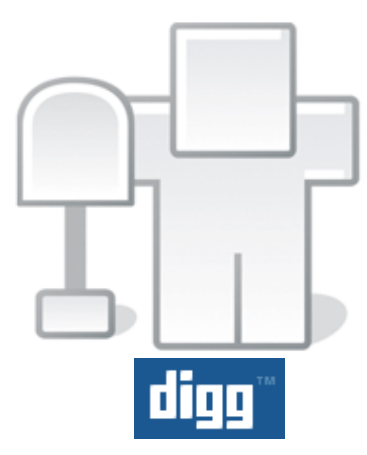

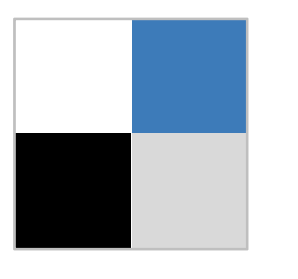

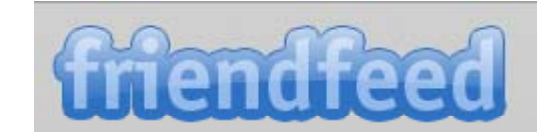

**delicious**

© 2009 Calix

**Calix Confidential & Proprietary** 

**Lwitter** 

**Calix** *How do we capture that information?*

# ◆ We could do research online:

- *Search social site,*
- *Follow all our learners*
- *Try to be their "friend"*
- Why don't we just *ask* them?
- And why don't we use what we already have to gather that data:
	- *An established API and toolbox that eLearning developers already know…*

# **SCORM**

Calix<sup>1</sup> *What do you want to know?*

- Look at social sites
	- *What do they ask?*
- $\blacktriangle$  Keep it simple
- Embed it into the resource or page
	- *Make it easy*
- ◆ What we ask:
	- 1. Did you find this tutorial helpful? Yes | No
	- 2. Rating: 1 2 3 4 5
	- 3. Would you recommend it to a coworker

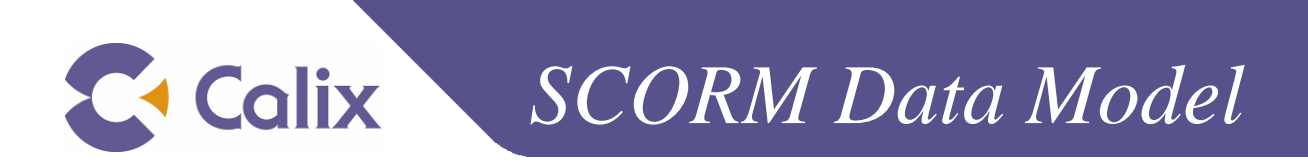

- $\blacktriangleleft$  Find the elements that have value
- ◆ Find elements you can repurpose
- ◆ Keep it simple
- ◆ Look at your data requirements

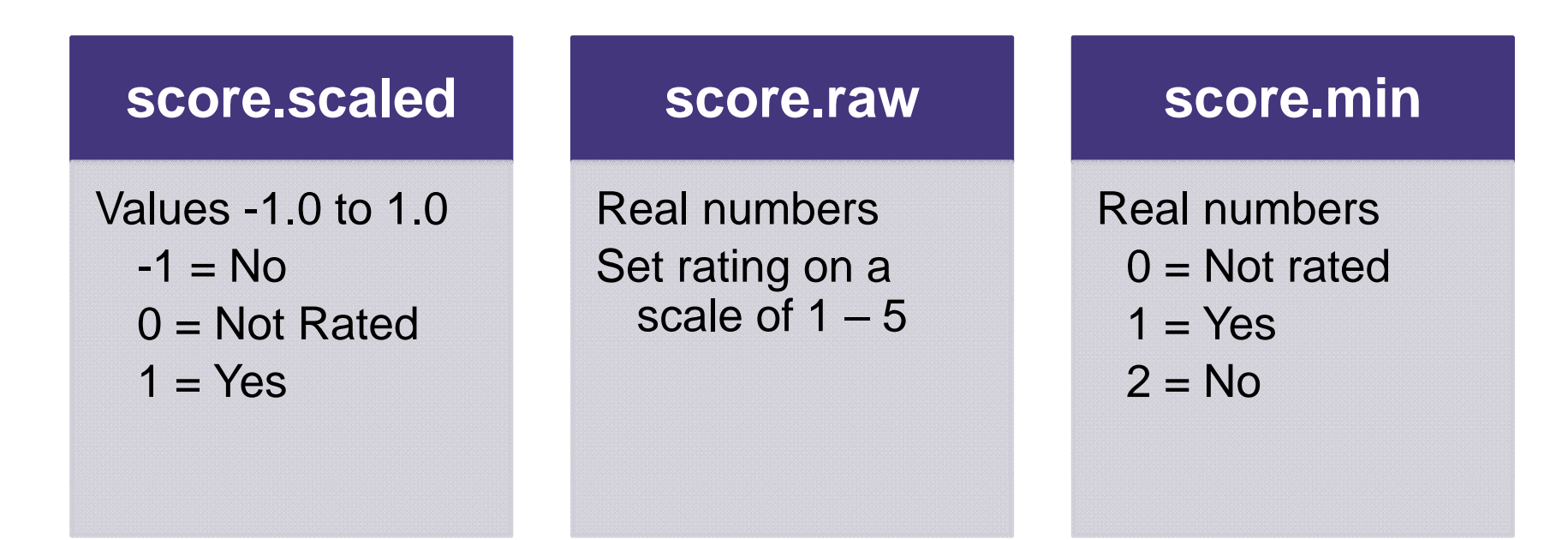

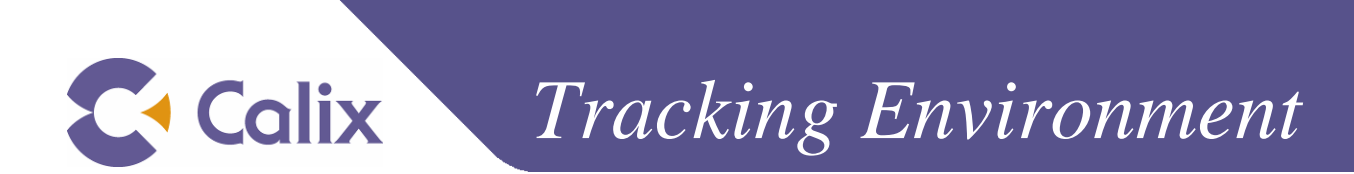

**Looks a lot like SCORM…**

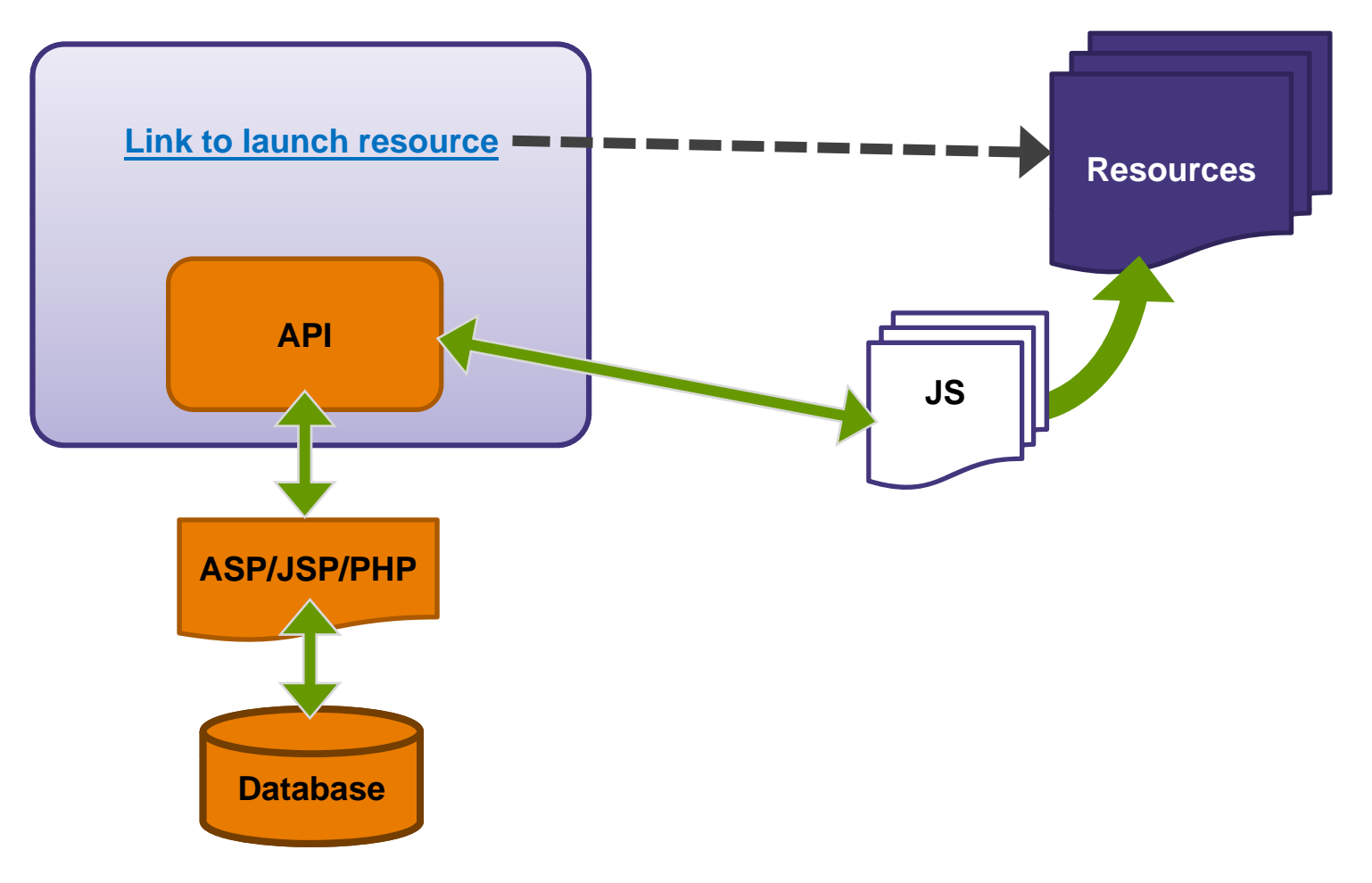

#### **E** Calix *Tracking Individual Responses*

- ◆ What do you care about?
- ◆ Do responses need to be individually unique?
- ◆ Can you get a name or ID?
- **Execommendations:** 
	- *Keep it simple*
	- *U ht h se wh a t you have*
	- *Use JavaScript to get IP*

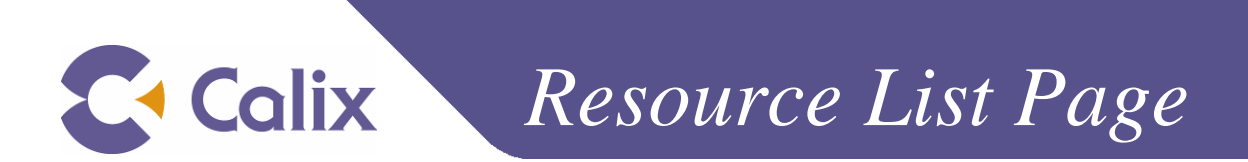

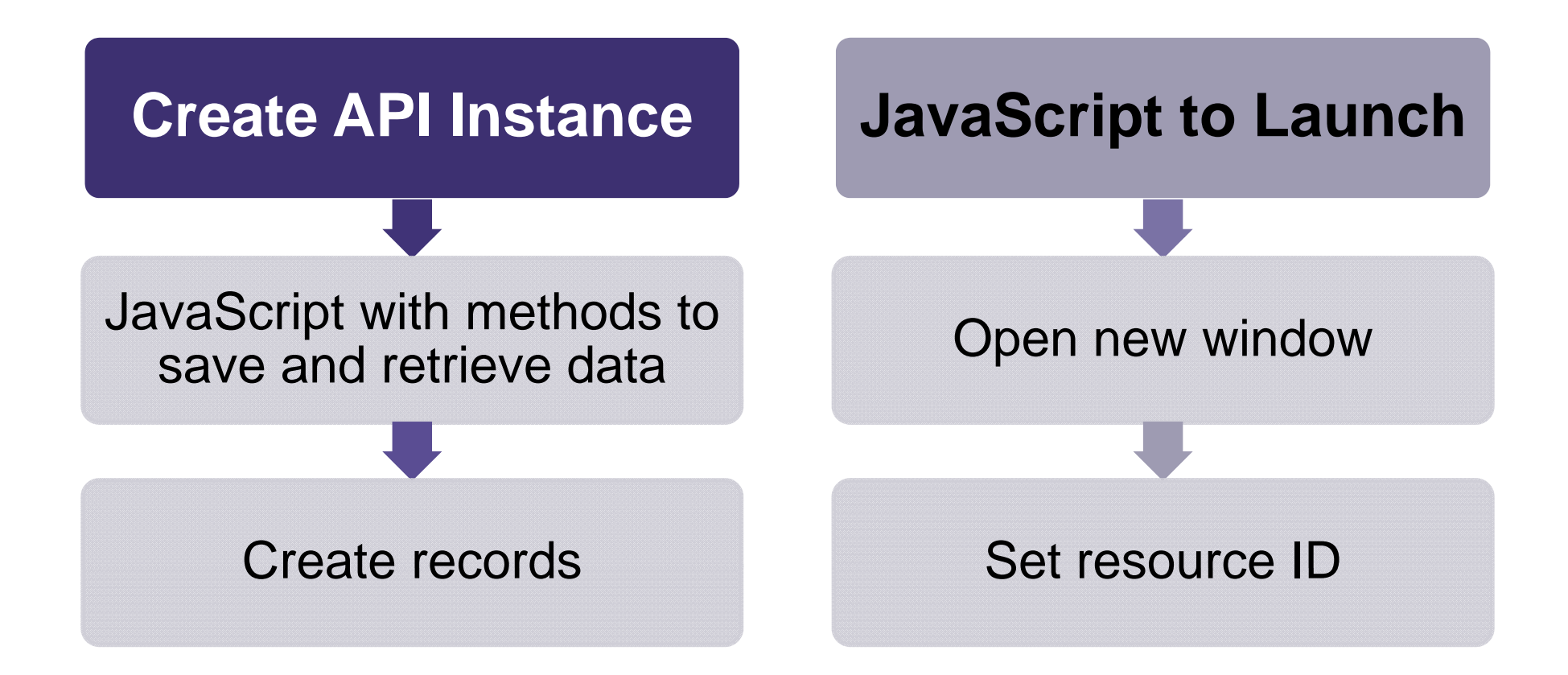

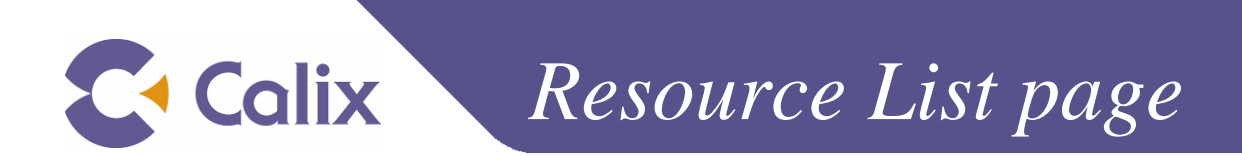

#### **Load the API**

• Normal SCORM Initialize

#### **Set and Get Values**

- Normal SCORM
- Some custom functions

#### **Terminate**

- Normal SCORM exit
- Make sure other resources can launch

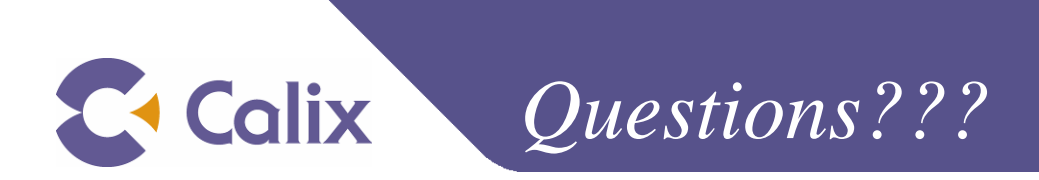

Gary Hegenbart Calix Networksgary.hegenbart@calix.com Twitter: AlwaysBreaking elearningdevnews.wordpress.com www.threesisters.net/gary/hackingscorm